# BRIEL'S REPLICA-1 PLUS WI-FI MODEM ADDENDUM

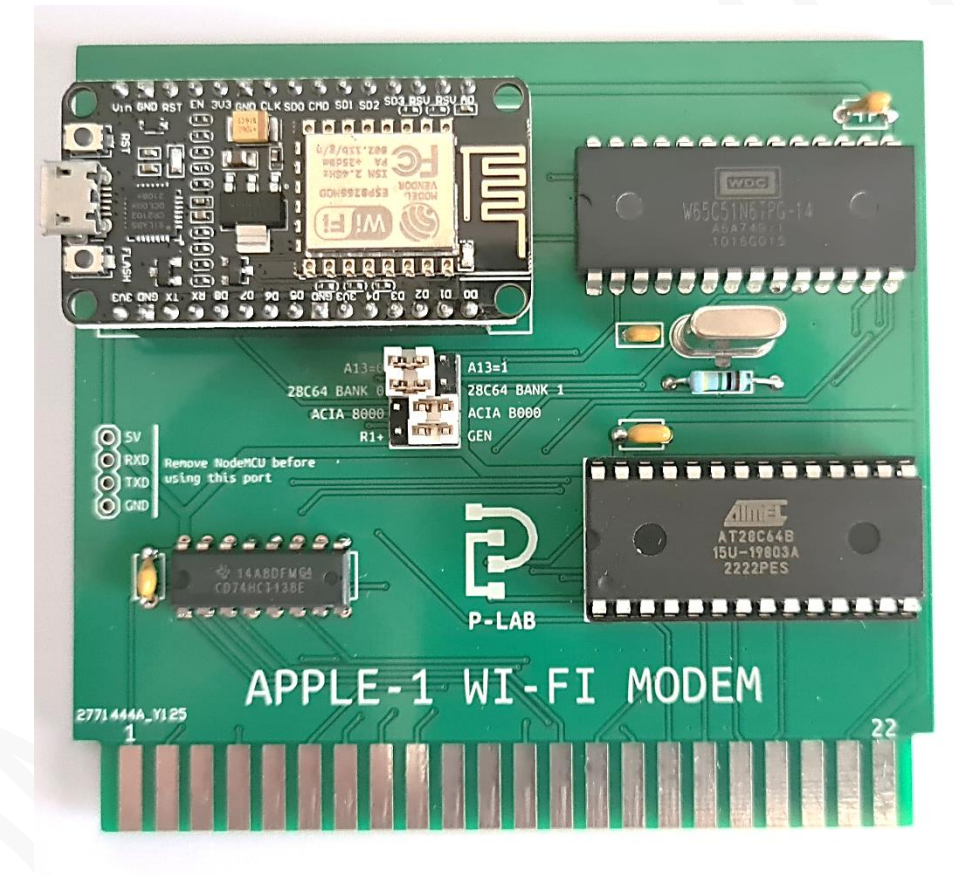

### [ITALIANO](#page-1-0) | [ENGLISH](#page-3-0)

### <span id="page-1-0"></span>**ITALIANO**

### **DESCRIZIONE**

La versione **1.10** dell'hardware (PCB) del modem Wi-Fi e le successive sono compatibili con la *Replica-1 Plus* di Briel Computers. In questo documento verranno descritte le variazioni rispetto all'hardware precedente. Le caratteristiche principali del prodotto rimangono immutate e sono descritte nel documento di riferimento:

### **[https://p-l4b.github.io/wifi/Modem\\_Wi-Fi\\_ITA.pdf](https://p-l4b.github.io/wifi/Modem_Wi-Fi_ITA.pdf)**

Riferitevi sempre a questo manuale per tutte le informazioni relative all'installazione, al funzionamento, alla coesistenza con altre schede e alla protezione contro le cariche elettrostatiche.

La EEPROM 28c64 fornita ha la capacità di 8 kB, tuttavia la sua piedinatura è compatibile anche con le ROM/EEPROM di 16 kB di capacità.

Opportuni settaggi renderanno la EEPROM completamente indirizzabile, a blocchi di 4 kB. Oltre a ciò, è stata rimappata la posizione in memoria della ACIA.

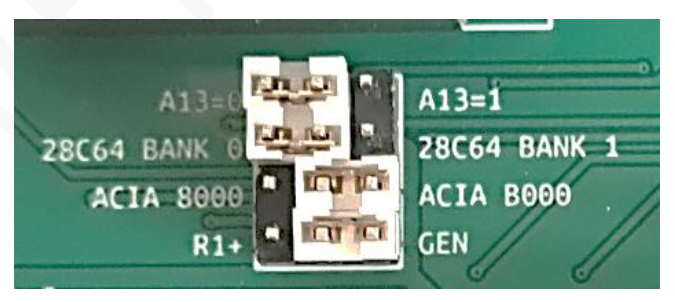

Per svolgere queste funzioni sono stati aggiunti alcuni jumpers, la cui funzione è qui di seguito descritta:

### **A13=0 / A13=1 (\*ROM 16K only)**

Questo jumper effettua la commutazione della linea A13 della EPROM tra GND e +5V rendendo possibile la scelta degli 8 kB superiori o inferiori. In caso di \*ROM da 8 kB, come quella fornita, questa selezione non avrà effetto.

#### **28c64 BANK 0 / 28c64 BANK 1**

Questo jumper permette di scegliere i primi 4 kB o i secondi 4 kB, per qualunque \*ROM.

#### **ACIA 8000 / ACIA B000**

Questa selezione sposta l'indirizzo base della ACIA 65c51 a \$8000 oppure a \$B000. *ATTENZIONE: la selezione di questo indirizzo non deve portare a conflitti di indirizzamento con altre periferiche o dispositivi esistenti. I conflitti possono danneggiare l'hardware della scheda e del computer.*

### **R1+ / GEN**

Questo jumper nella posizione GEN predispone la scheda a funzionare su un Apple-1 originale (o full-size Replica), oppure su una *Replica-1 Plus* di Briel Computers quando in posizione R1+. Selezionare la modalità più appropriata prima di accendere il computer.

*ATTENZIONE: L'errata selezione di questo jumper potrebbe portare a malfunzionamenti e danni al computer.*

### **MAPPA DI MEMORIA**

La corrispondenza della degli indirizzi Apple-1 / \*ROM risultante dalla configurazione dei jumper appena descritti è la seguente:

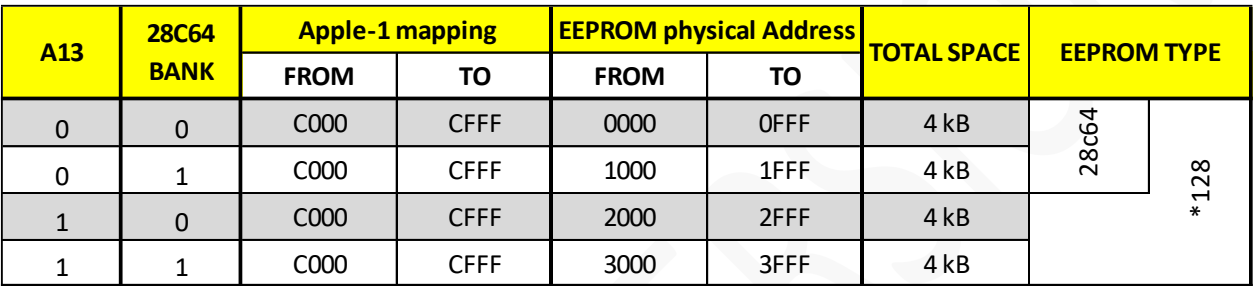

Sarà dunque possibile utilizzare lo spazio a disposizione per i propri programmi, in piena libertà. La EEPROM da 8 kB viene fornita con i due banchi programmati con i seguenti contenuti:

- 28c64 BANK 0: \$C000: terminale 1 con local echo / \$C100 terminale senza local echo / \$C280 ASCII Demo. Entrambi i programmi terminale sono predisposti per la ACIA mappata all'indirizzo **\$B000**.
- 28c64 BANK 1: \$C000: terminale 1 con local echo / \$C100 terminale senza local echo / \$C280 ASCII Demo. Entrambi i programmi terminale sono predisposti per la ACIA mappata all'indirizzo **\$8000**.

*La scheda viene fornita predisposta per Apple-1 originali/repliche full-size, con 28C64 BANK=0, ACIA Base Address=\$B000. Verificate e modificate i jumper per adattarli alle vostre esigenze.*

*Enjoy Apple-1 Wi-Fi modem card !!*

## APPLE-1 Wi-Fi modem card

INFO | ORDERS | SUPPORT: p-l4b @ protonmail.com

P-L4B @ PROTONMAIL.COM

## <span id="page-3-0"></span>**ENGLISH**

### **DESCRIPTION**

Wi-Fi modem hardware (PCB) version **1.10** and later are compatible with Briel Computers' *Replica-1 Plus*. This document will describe the changes from the previous hardware.

The main features of the product remain unchanged and are described in the reference document

### **[https://p-l4b.github.io/wifi/Modem\\_Wi-Fi\\_ITA.pdf](https://p-l4b.github.io/wifi/Modem_Wi-Fi_ITA.pdf)**

Always refer to this manual for all information regarding installation, operation, coexistence with other boards, and protection against electrostatic charges.

The supplied 28c64 EEPROM has the capacity of 8 kB, however, its pinout is also compatible with ROMs/EEPROMs of 16 kB capacity.

Appropriate settings will make the EEPROM fully addressable, in 4 kB blocks. In addition to this, the memory location of the ACIA has been remapped.

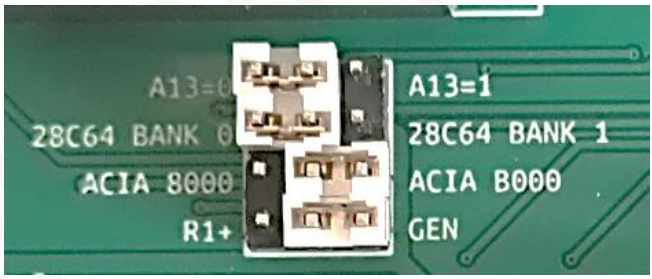

Some jumpers have been added to perform these functions, which are described below:

### **A13=0 / A13=1 (\*ROM 16K only)**

This jumper switches EPROM line A13 between GND and +5V making it possible to select the upper or lower 8 kB. In the case of an 8 kB \*ROM, such as the one provided, this selection will have no effect.

#### **28c64 BANK 0 / 28c64 BANK 1**

This jumper allows you to choose the first 4 kB or the second 4 kB, for any \*ROM.

### **ACIA 8000 / ACIA B000**

This selection select the base address of ACIA 65c51 to \$8000 or to \$B000. *WARNING: Selection of this address must not lead to addressing conflicts with other existing peripherals or devices. Conflicts can damage the board and the computer.*

#### **R1+ / GEN**

This jumper in the GEN position sets the board to run on an original Apple-1 (or full-size Replica), or on a Briel Computers Replica-1 Plus when in the R1+ position. Select the most appropriate mode before turning on the computer.

*WARNING: Incorrect selection of this jumper could lead to malfunction and damage to the computer.*

### **MEMORY MAPPING**

The Apple-1 / \*ROM addressing correspondence resulting from the configuration of the jumpers just described is as follows:

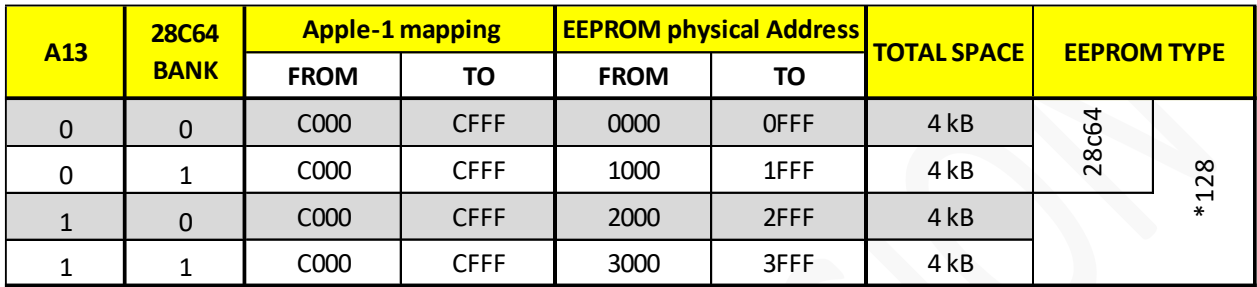

It will then be possible to use the space available for your own programs, with total flexibility. The 8 kB EEPROM comes with the two banks programmed with the following contents:

- 28c64 BANK 0: \$C000: terminal 1 with local echo / \$C100 terminal without local echo / \$C280 ASCII Demo. Both terminal programs are set up for the ACIA mapped to address **\$B000**.
- 28c64 BANK 1: \$C000: terminal 1 with local echo / \$C100 terminal without local echo / \$C280 ASCII Demo. Both terminal programs are set up for the ACIA mapped to address **\$8000**.

*The board comes set up for Apple-1 original/full-size replicas, with 28C64 BANK=0, ACIA Base Address=\$B000.* 

*Check and modify the jumpers to suit your needs.*

*Enjoy Apple-1 Wi-Fi modem card !!*

### APPLE-1 Wi-Fi modem card

INFO | ORDERS | SUPPORT: p-l4b @ protonmail.com

P-L4B @ PROTONMAIL.COM